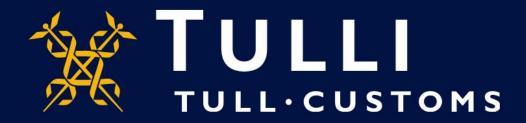

**Uljas Database Manual** 

**CN-classification data retrieval** 

https://uljas.tulli.fi

## **Example of a data retrieval**

- In this guide we demonstrate a CN classification data retrieval: CN 8-digit code 08051022 (Navel oranges), latest import statistics (EUR, KG, country of origin)
- Data retrieval principles are the same in all classifications and statistics available in Uljas
- Uljas is available in Finnish, Swedish and English. To change the language:
  - Change the interface language from the Settings icon on the left (third from above)
  - Change the database language at the top right of the database or report (FI, SV, EN)
- In case you have questions please contact Statistics Service statistics@tulli.fi or tel. +358 295 52335 (Mon-Fri 9 a.m. to 2:30 p.m.)
- (More detailed instructions will be provided later)

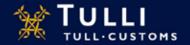

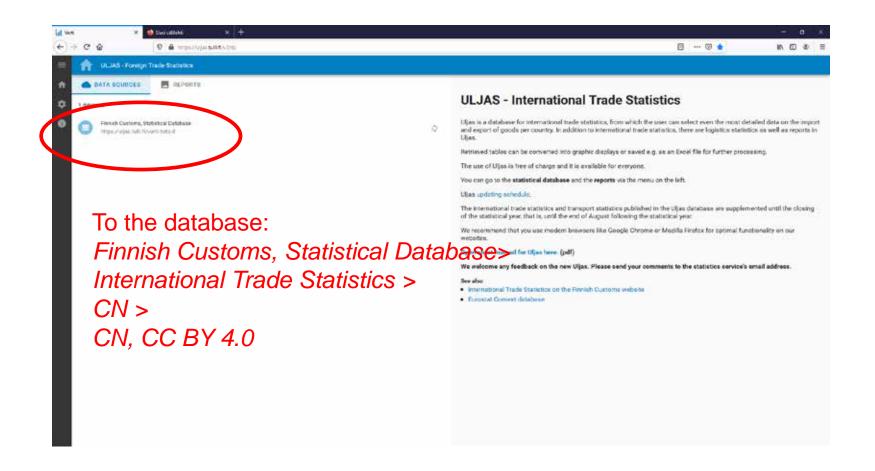

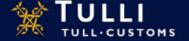

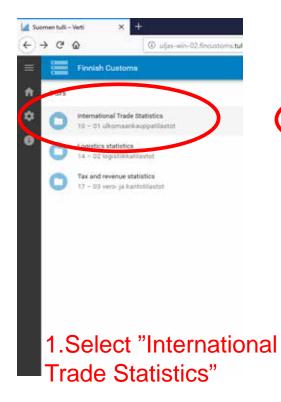

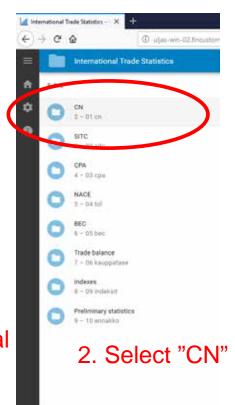

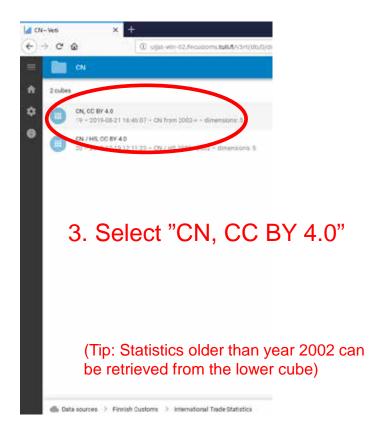

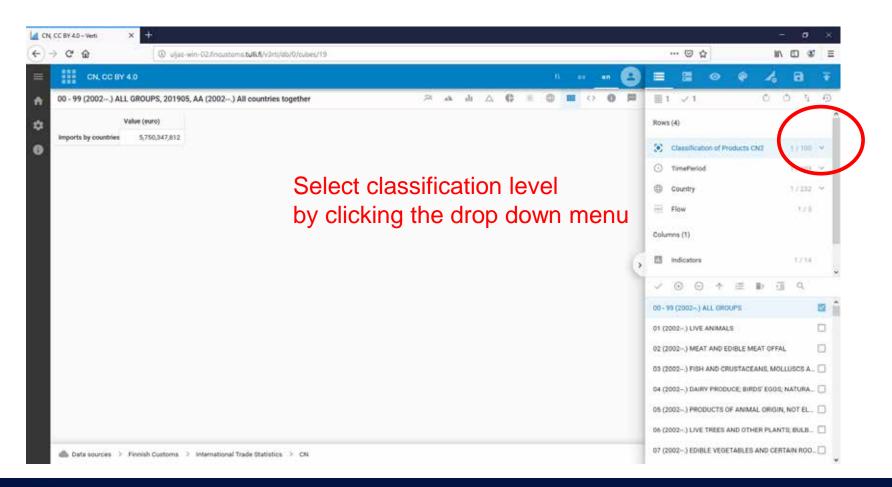

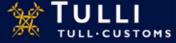

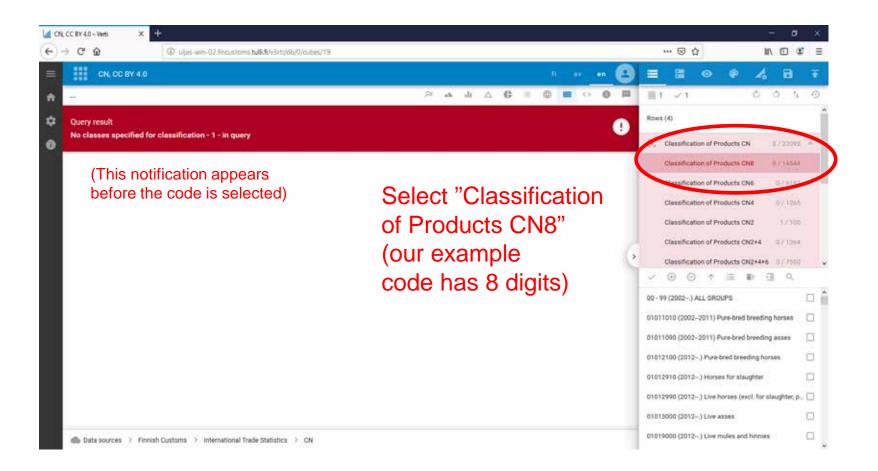

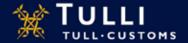

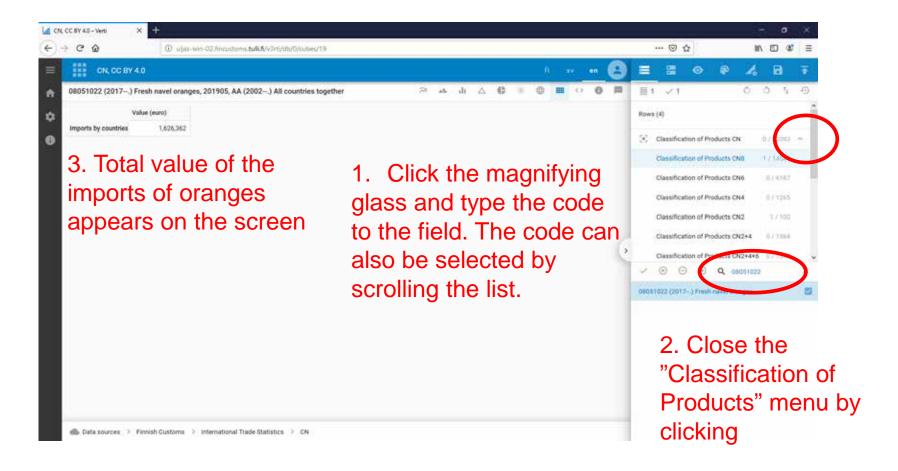

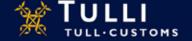

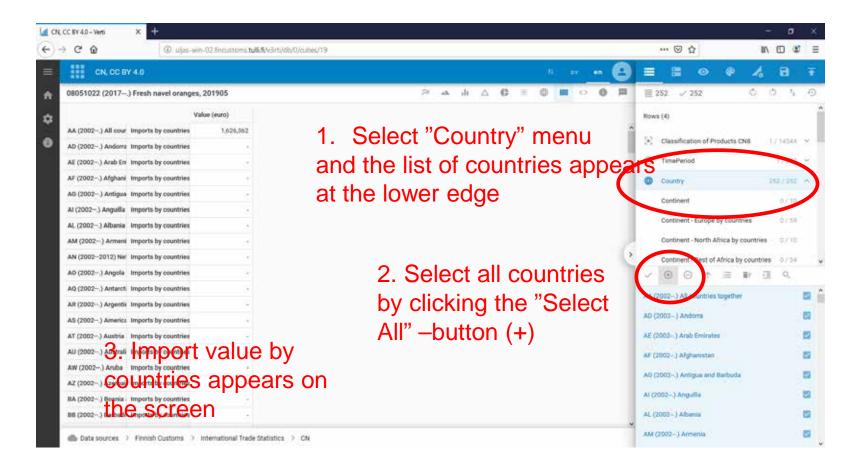

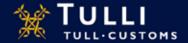

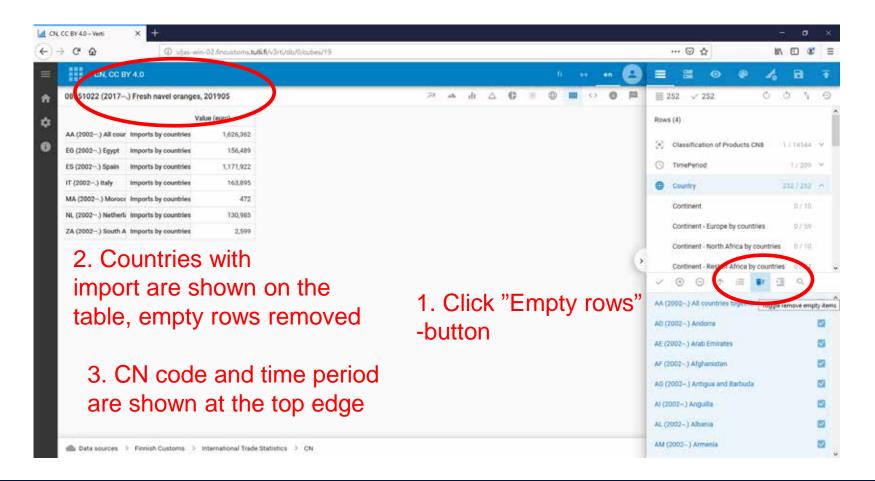

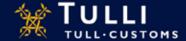

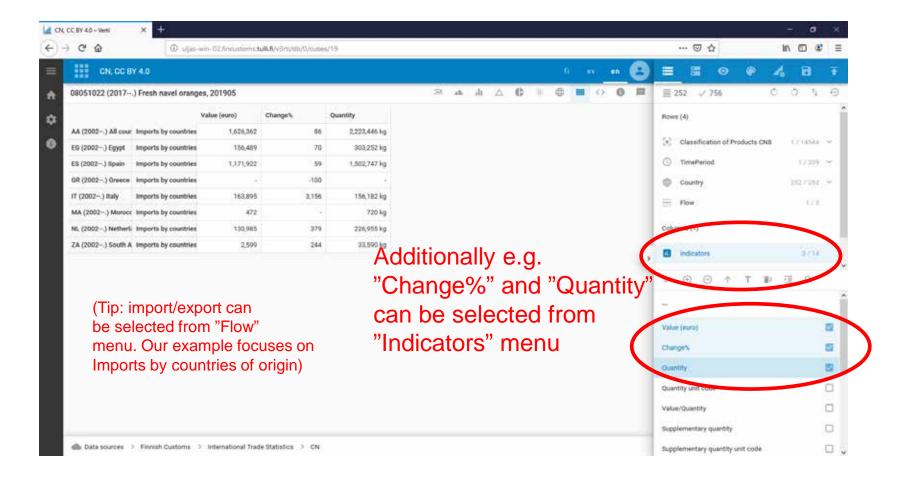

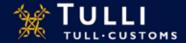

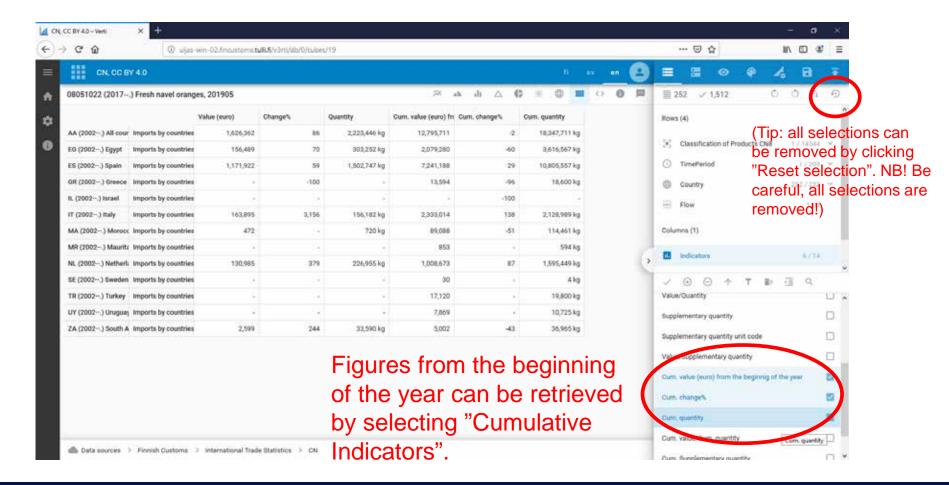

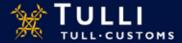

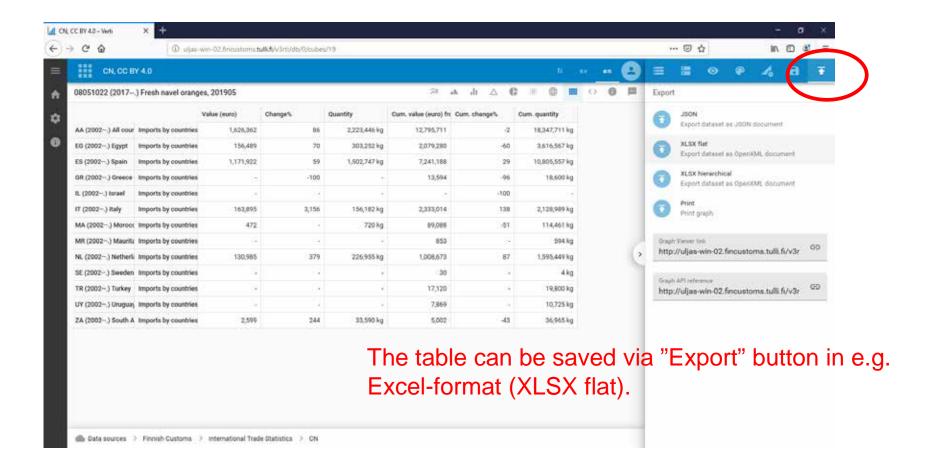

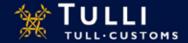